**МРНТИ 14.25.09 УДК 373.1.02:372.8**

**DOI: https://doi.org/10.51889/2020-1.1728-7901.84**

*Ш.Т.Шекербекова <sup>1</sup> , Д.Н. Исабаева <sup>1</sup> , М.А. Тілеубергенов <sup>1</sup>*

*<sup>1</sup>Абай атындағы Қазақ ұлттық педагогикалық университеті, Алматы қ., Қазақстан*

# **МЕКТЕП ОҚУШЫЛАРЫН КОМПЬЮТЕРЛІК ОЙЫНДАРЫН ҚҰРУҒА ОҚЫТУ ӘДІСТЕМЕСІ**

#### *Аңдатпа*

Мақалада мектеп оқушыларын компьютерлік ойындар құруға оқыту әдістемесі қарастырылады. Алғашында ойын ұғымы сипатталады, ойын жасау кезіндегі негізгі дидактикалық талаптар келтіріледі және «компьютерлік ойын» ұғымына кеңірек сипаттама беріледі. Информатиканы оқытудағы компьютерлік ойындарды пайдалану тәсілдері, компьютерлік ойындардың жіктелуі келтіріледі. Білім беру кеңістігінде компьютерлік ойындарды пайдаланудың ерекшеліктері сипатталады. Компьютерлік ойын құру үшін ойын конструкторларын пайдалану ұсынылады және оларды құру үшін, ойын конструторларын қолдана білуге үйрету жеткілікті болады. Бірнеше ұсынылған конструкторларының ішінен 2D редакторлардың бірі Game Maker Studio конструторы қолданылады. Game Maker Studio редакторында ойын құрудың жолдары сипатталып келтіріледі. Алдымен жалпы ойында қолданылатын спрайт, объект, деңгей, оқиға, әрекет ұғымдары келтіріліп, содан соң ойын құру идеясы сипатталады. Ойын сценариі бойынша Game Maker Studio редакторында ойын құрудың мүмкіндіктері келтіріледі.

**Түйін сөздер:** компьютерлік ойын, ойын конструкторы, спрайт, объект, деңгей, Game Maker Studio редакторы.

## *Аннотация*

## *Ш.Т. Шекербекова<sup>1</sup> , Д.Н. Исабаева<sup>1</sup> , М.А. Тілеубергенов<sup>1</sup> <sup>1</sup>Казахский национальный педагогический университет имени Абая, г. Алматы, Казахстан* **МЕТОДИКА ОБУЧЕНИЯ ШКОЛЬНИКОВ К СОЗДАНИЮ КОМПЬЮТЕРНЫХ ИГР**

В статье рассматривается методика обучения школьников созданию компьютерных игр. Вначале описывается понятие игры, приводятся основные дидактические требования к созданию игры и дается более широкая характеристика понятия «компьютерная игра». Приводятся способы использования компьютерных игр в обучении информатике, а также классификация компьютерных игр. Описываются особенности использования компьютерных игр в образовательном пространстве. Для создания компьютерной игры рекомендуется использовать игровые конструкторы, и для их создания достаточно научить использовать игровые конструкторы. Из нескольких предложенных конструкторов используется один из редакторов 2D-конструктор Game Maker Studio. В Редакторе Game Maker Studio описываются способы создания игры. Вначале приводятся понятия спрайт, объект, уровень, событие, действие, используемые в общей игре, а затем описывается идея создания игры. По сценарию игры в Редакторе Game Maker Studio приводятся возможности создания игры.

**Ключевые слова:** компьютерная игра, конструктор игры, спрайт, объект, уровень, редактор Game Maker Studio.

#### *Abstract*

#### **METHODS OF TEACHING STUDENTS TO CREATE COMPUTER GAMES**

*Shekerbekova Sh. T. <sup>1</sup> , Izabaevad. N. <sup>1</sup> , Til'ubergenov M. A. <sup>1</sup> <sup>1</sup>Abai Kazakh National Pedagogical University, Almaty, Kazakhstan*

The article considers the methodology of teaching schoolchildren to create computer games. Initially, the concept of a game is described, the basic didactic requirements for the creation of a game are given and a more broad characteristic of the concept of "computer game" is given. Methods of using computer games in teaching computer science, as well as the classification of computer games. Describe the features of using computer games in educational space. To create computer games it is recommended to use game designers, and for their creation it is enough to learn to use game designers. Of the several proposed constructors, only one of the editors of 2D-constructor Game Maker Studio is used. Game Maker Studio describes the methods of creating games. Initially, the concept of sprite, object, level, event, action, used in the general game, and then the idea of creating a game is described. The script of the game in the Game Maker Studio Editor is given the possibility of creating games.

**Keywords:** computer game, game designer, sprite, object, level, editor Game Maker Studio.

Қазіргі таңда цифрлық технологиялардың қарқынды дамуына байланысты, адамзат қызметінің әр түрлі салаларына елеулі әсерін тигізуде. Бұл әрине XXI ғасырда өмір сүретін адамға бірқатар талаптар қояды, атап айтқанда цифрлық технологияның тиісті салаларына сәйкес информатикадан оқушылардың арнайы білім алу мен белгілі бір цифрлық сауаттылығын дамытуды көздейді. Информатика барлық ғылымдарға қатысы бар, ол адамның көзіне қол жетпейтін кейбір процестерді визуализациялауға, қауіпті жағдайларды модельдеуге (өмірге қауіпті) немесе оларды өмірде іске асыру үшін модельдер жасауға, машиналардың жұмысын автоматтандыруға көмектеседі. Сондықтан информатика қазіргі әлемде өте пайдалы, әрі қажетті және алдыңғы қатардағы пәндердің бірі.

Білім берудің қазіргі кезеңінде мақсаты шығармашылық, белсенді тұлғаны, өз бетінше білім алу және қолдану дағдыларын қалыптастыруға және жан-жақты дамытуға бағытталған. Қазіргі жастар ойын индустриясына, дизайнға, модельдеуге, анимацияға әуестігі жоғары деңгейде. Сондықтан оқушыларды информатиканы оқыту барысында ойын конструкторларымен жұмыс істеуге үйрету, олардың шығармашылық қабілетін, оқуға деген ынтасы мен белсенділігін арттыруға мүмкіндік жасайды. Соңғы жылдары көптеген шетелдік зерттеушілер оқушылардың цифрлық (соның ішінде компьютерлік) ойындарға деген қызығушылығын білім беру мақсатына жету үшін қалай қолдануға болатындығы зерттелуде. Компьютерлік ойындар психология, педагогика, информатика және әлеуметтану салаларында маңызды зерттеулердің объектісі болып табылады.

"Компьютерлік ойындар" ұғымын қараcтырудан бұрын, ең алдымен "ойын" ұғымына назар аударамыз. Бұл ойын ұғымына әлі күнге дейін ғылыми қоғамдастықта дау тудырып келеді. Біз зерттеуге көмектесетін кейбір анықтамаларға тоқталамыз. В.И. Даль ойынды қызық, ермек, көңіл көтеру деп түсінідіреді [1]. С.И. Ожегов ойын-оның нәтижелерінде емес, үдерістің өзінде болып табылатын іс-әрекет түрі деп жазады [2]. Сонымен ойын бұл білім беру қызметінің бір түрі, оқушылардың оқу іс-әрекетін ұйымдастырудағы қызықты және тиімді әдіс деп айтуымызға болады.

Педагогикалық әдебиетте ойын түсінігі нақты өмірдің көрінісі ретінде екендігін К.Д. Ушинский алғаш рет айтты [3]. Сонымен қатар, К.Д. Ушинский ойын баланың тұлғасын қалыптастыруға әсер ететінін дәлелдеп көрсетті. Оқушы ойынмен жұмыс барысында бөгде бақылаушыдан оқыту барысына әсер ететін және кері байланыс әсерін сезінетін құрушыға айналады. Сондай-ақ, ойын таным қажеттілігін қанағаттандыра алады. Ол адаммен нақты әлемде орын алуы мүмкін жағдайлар мен оқиғаларды (өрт, су тасқыны, дауыл) ерекше түрде жобалауға қабілетті. Алайда, бұл жағдайлар оқушының ойыннан ұқсас сәттің пайда болуы жағдайында шын мәнінде пайдалы болатын кейбір дағдылары мен біліктілігін қалыптастыра алады.

Білім беру мәселелерін шешуде компьютерлік ойындарды қолданудың тиімділігіне әсер ететін негізгі фактор - мотивация. Мотивация - бұл адамның мінез-құлқын басқаратын және ынталандыратын факторлардың тұтас кешені. «Мотивация» термині екі құбылысты білдіруі мүмкін:

- белгілі бір адамның мотивация жүйесі;

- белгілі бір адамның ынтасын белсендіретін әрекеттер жүйесі.

Компьютерлік ойындарды құру аспектісінде Э. Десидің ішкі (ағылшынша «ішкі») мотивациясы туралы түсінігі ерекше орын алады [4]. Пиаженің даму теориясы әдебиетінде «процестен өтетін мотивация» деп атап көрсеткен. Бұл "іс-әрекет процесінде бар марапаттар үшін, өзі үшін іс-әрекеттер жасауға ұмтылу». Компьютерлік ойындарды құруда оқушылар компьютерлік ойындардың ойыншылары ретінде өзінің елеулі тәжірибесіне сүйене отырып, рефлексия жасай алады.

Қазіргі уақытта информатиканы оқытуда компьютерлік ойындарды пайдалану шартты түрде бірнеше тәсілдерін бөліп көрсетуге болады:

- кәсіпқой программистер құрған ойындарға, оның ішінде оқыту ойындарына ойындарға қосымша деңгейлер жасау;

- ішінде кіріктірілген программалау тілі бар, визуалды ойын конструкторларын пайдалану;

- қандай да бір бағдарламалау тілін оқыту курсының элементтері ретінде шағын логикалық ойындарды енгізу;

Компьютерлік ойындар мен жасау орталарын таңдау шарттары мен критерийлерін анықтау үшін әртүрлі негіздер бойынша байланысты компьютерлік ойындардың қолданыстағы жіктемесін қарастыру қажет. Ең танымал және қолданылатын жанрдағы компьютерлік және мобильді ойындарды жанр бойынша жіктеу болып табылады. «Жанр - бұл тақырыптардың немесе бейне объектілерінің біріктірілген туындылар жинағы; объектіге, тұлғаға немесе құбылысқа авторлық көзқарас: түсіну және түсіндіру тәсілі». Компьютерлік ойындар индустриясының үнемі дамуы бірнеше жанрлар мен әрекет түрлерін үйлестіретін біріктірілген түрдегі көптеген ойындардың пайда болуына әкелді. Қазіргі заманғы ойындарда ойын-симулятор, квест, логикалық ойын элементтері бар және адамның психикалық және моторлы іс-әрекетінің көптеген аспектілерін қамтиды. Компьютерлік ойын – ойын процесін, ойын бойынша серіктестермен байланысты ұйымдастыру үшін қызмет ететін немесе серіктес ретінде әрекет ететін компьютерлік бағдарлама. Компьютерлік ойындар ойындардың басқа түрлерінен айырмашылығы, балаға өз қызметінің өнімін ғана емес, сонымен қатар шығармашылық динамикасын да көруге мүмкіндік береді. Осының бәрі өз іс-әрекетінің нәтижелері мен барысын объективті бағалау қабілетіне алып келеді. Компьютерлік ойындар басқа ойындармен салыстырғанда үлкен

артықшылықтарға ие. Олар өз іс-әрекетін ұғынуға жол ашады. Сондықтан компьютерлік ойындарына бірқалыпты әуестену оқушыларды оқытуға арналған пайдалы құрал болып табылады [5, 6].

Білім беру кеңістігінде компьютерлік ойындарды пайдалану:

- оқудың оң мотивациясын арттыру;

- пайдаланылатын ақпараттың көлемін кеңейту;

- ақпаратты ұсынудың жаңа формаларын пайдалану (визуалдыі-көрнекі););

- қолданылатын оқу іс-әрекеттерінің жиынтығын кеңейту;

- оқу үдерісіне оқушыларды белсенді енгізу;

- оқушылардың зияткерлік белсенділігін, шығармашылық ойлауын дамыту үшін жағдай жасайды [7].

Білім беруде компьютерлік ойындарды қолдану мәселелерімен В.П. Беспалько, В.А. Извозчиков, А.П. Илюшин В.В. Лаптев, Е.И. Машбиц, Е.С. Полат, Б.Л. Собкин, И.В. Роберт, А.Г. Шмелев, М. Эпштейн қарастырды. Ойын жасау кезінде негізгі дидактикалық талаптарға:

- баланың жас ерекшеліктеріне сәйкестігі;

- гигиеналық талаптарға және жұмыстың санитарлық нормаларына сәйкестігі;

- қолжетімділік принципі.

Ойын компьютерлік бағдарламаларды жасау және қолдану кезінде келесі негізгі аспектілерді ескеру қажет:

- психологиялық (бағдарламаның оқу уәждемесіне, оқытылатын пәнге қатысты әсері);

- педагогикалық (оқылатын курстың жалпы бағыттылық бағдарламасының сәйкестігі, оның қоршаған орта туралы дұрыс түсініктерді қалыптастыруға әсері);

- әдістемелік (оқушыға ұсынылатын тапсырмаларды, қолданылатын әдістемелік тәсілдерді таңдаудың ақталуы);

- ұйымдастырушылық (компьютерлік ойындарды қолдана отырып, сабақтарды жоспарлау ұтымдылығы).

Егер бұрын қандай да бір ойынды құру үшін программалау саласында, моделдер суреттерін салуда және т.т.c. арнайы білімді игеру қажет болса, ал қазір қандай да бір редакторды үйрену жеткілікті болады. Сондай 2D редакторларға Construct2, Game Maker, Game Maker Studio**,** Unity, 3D Rad, Game Editor және т.б. жатады [8]. 2-Dimensional – ағылшын тілінен аударғанда dimension – өлшем дегенді білдіреді. *2D – деп екі өлшемді ойындарды түсінеміз, мысалға: тетрис, мысық-балықшы, пинбол, түрлі карта ойындары және т.с.с.* Қарапайым ойындар: *тетрис, пэкман, арконоид,* және т.с.с. ойындар және оларды құру аса қиын болмайды.

Біз күрделі емес 2D ойындарды құруға арналған аса танымал – Game Maker Studio редакторында ойын құрудың жолдарын қарастырамыз. GameMakerStudio программасын келесі //www.yoyogames.com/ сайтынан жүктеп, компьютерге орналастыруға болады. GameMaker бағдарламасының көмегімен ойындардың кез келген жанрын құруға болады: қуғындар, аркадалар, атыспақтар, платформерлер, логикалық, стратегиялар, симуляторлар, онлайн ойындар және т.б.

*GameMaker* мүмкіндіктерін тереңірек қарастырмай тұрып, алдымен жалпы ойындық идея түсінігін қарастырамыз және негізгі ұғымдарына тоқталамыз. *Объекттер.* GameMaker-де жасалған ойындар бір немесе бірнеше бөлмелерді (деңгейлерді) пайдаланады (бөлмелер жазық, үшөлшемді емес, бірақ олар 3D ұқсас графикасын қамтуы мүмкін). Бұл бөлмелерде алдын ала анықталған объектілер орналастырылады. Оған тән объектілер – бұл қабырғалар, қозғалыстағы шариктер, ойындық кейіпкерлер (персонаждар), құбыжықтар және т.б. Кейбір объектілер, қабырғалар сияқты, тек бір орында тұрады және ештеме істемейді. Ал, басқа объектілер, мысалға, басты персонаж сияқты объект, барлық ойын алаңы бойынша қозғалады және пайдаланушының әрекеттеріне (пернетақта, тышқан, джойстик арқылы) және басқа оқиғаларға кері жауап қайтара алады. Мысалға, басты персонаж құбыжыққа тап болатын болса, ол мерт болуы мүмкін, ал қабырғаға кездесетін болса, ол әрі қарай өте алмайды. Объектілер - GameMaker ойындарының ең маңызды компоненттері, сондықтан олар туралы толығырақ сөз етейік. Ең алдымен, объектілердің көпшілігі үшін оларды экранда көрінетіндей ететін бейнелер (кескіндер) қажет, бұл бейнелер *спрайттар* деп аталады.

*Спрайт* – бұл компьютерлік ойындарда пайдаланылатын растрлік (нүктелік) кескін. Спрайттар ойыншы, қарсылас, бонустар және т.б. сияқты нысандар үшін пайдаланылады. Спрайттарды тікелей *GameMaker* –де қондырылған бейнелер редакторында жасауға болады, немесе оларды дайын файлдардан жүктеуге болады (мысалға, PNG немесе анимацияланған GIF файлдары). Спрайттардың бірнеше түрі GameMaker-мен бірге ұсынылады. Олардан басқа, қызықты спрайттардың жинағын GameMaker сайтынан немесе интернет желісінен табуға болады, әдетте олар png немесе или анимацияланған gif файлдары формасында болады.

*Оқиғалар*. Объектілермен түрлі жағдайлар туындауы мүмкін. Мұндай жағдайлар - оқиғалар (events) деп аталады. Объектілер белгілі бір оқиға орын алғанда қандай да бір алдын ала анықталған әрекеттер (actions) істей алады. Объектімен болатын көптеген түрлі оқиғалар бар. Мысалға, жасау оқиғасы (*create event*) объектіні жасау кезінде орын алады. Нақтырақ айтсақ, объект экземплярын жасау кезінде; объектінңң бірнеше экземпляры болуы мүмкін және олардың әрқайсысы үшін оқиға жеке-жеке өңделетін болады. Мысалға, шар объектісін жасау кезінде, сіз орын ауыстыру әрекетін анықтай аласыз. Екі объект соқтығысса, соқтығысу оқиғасы орын алады (*collision event*). Пайдаланушы пернетақтада түймені басқан кезде, пернетақта оқиғасы орын алады (*keyboard event*), әрі объект сәйкесінше әрекетті орындай алады, мысалға, көрсетілген бағыт бойынша орын ауыстыруды бастауы мүмкін. Жасаған әрбір объект үшін әртүрлі оқиғалардағы әрекеттерді көрсетуге болады, осылайша, объектінің жүрістұрысы анықталады.

*Бөлмелер (ойын деңгейлері).* Барлық қажетті объектілерді анықтаған сәттен бастап, әрекеттер орын алатын бөлмелерді жасау кезеңі туындайды. Бөлмелердің, ең алдымен, фоны болады, ол бір түсті немесе бейне (кескін) болуы мүмкін. Мұндай фондық бейнелер тікелей *GameMaker-де* жасалуы мүмкін немесе файлдан жүктелуі мүмкін. Фон көптеген мақсаттар үшін пайдаланылуы мүмкін, бірақ біз оларды бөлмелер үшін артқы сахна ретінде қарастырамыз. Сосын құрылған бөлмеде объектілерді орналастыруға болады.

Кез келген ойынды тікелей жасауға көшпес бұрын, ойынды құруды келесідей жоспарлау қажет:

1. Өз ойыныңыздың кейіпкерін ойлап табу, ол не істейді, қай жерде болады, ойыншы оны қалай басқарады және басқа да нәрселерді анықтау керек.

2. Өз кейіпкеріңіздің, ол өзара әрекеттесетін объектілердің суреттерін жасау керек. Мысалға, егер сізде аю алма жинайтын болса – онда сізге кем дегенде екі сурет: аю мен алмалардың суреттері қажет. Сонымен қатар фон да қажет болады.

3. Өз кейіпкеріңіздің үшін дыбыстар, ойын барысында ойналатын музыканы жасау немесе көшіріп әкелу керек [9].

Жоспарлаудан кейін, сценарийін құрылымдауға болады**.** Мысалы, **«***Кедергілер арқылы жол***»** ойынынын сахнасы (бөлмесі) мен кейіпкерлері.

1**.** *Ойын идеясы* - Ойыншы кедергілерден өтіп, кездескен қарсыласына соққы беріп жолды жүріп өтуі тиіс.

2. *Ойын сценарийі:*

*Ойынға кім, не қатысады:* кейіпкерлер: ойыншы, қабырға, қарсыласы.

*Ойын қайда болады*: Бөлме (ойын деңгейі) алаңында.

Ойыншыны пернелердің көмегімен жүргізіп отыру қажет.

3. Бөлме (ойын деңгейі) мен кейіпкерлерді сипаттау.

4. Осы ойын сценарийі бойынша ойын конструкторын пайдаланып кейіпкерлерді құрып, содан соң олардың әрекеттерін жасауға болады.

Осы сценарий бойынша ойын конструкторы арқылы спрайт пен объектілерді құрудан бастап, олардың әрекеттерін, ойыншының қозғалысын, анимациясын, объектінің көлеңкесін, артқы түсін, дыбысты құруды және де скрипттің көмегімен ойын процесін басқаруды жасауға болады. *Бірінші спрайттарды анықтап алу.* Алдын ала құрылған жобаны ашып, спрайт құру үшін *Sprites* қосымша бетін пайдаламыз. Спрайтқа атау береміз, Sprite0 атауын *player* деп өзгертеміз. Осы спрайт біздің басты ойыншымыз.

Спрайтты қолдан салуға да болады, ол үшін Edit Sprite командасын пайдаланамыз (Сурет 1).

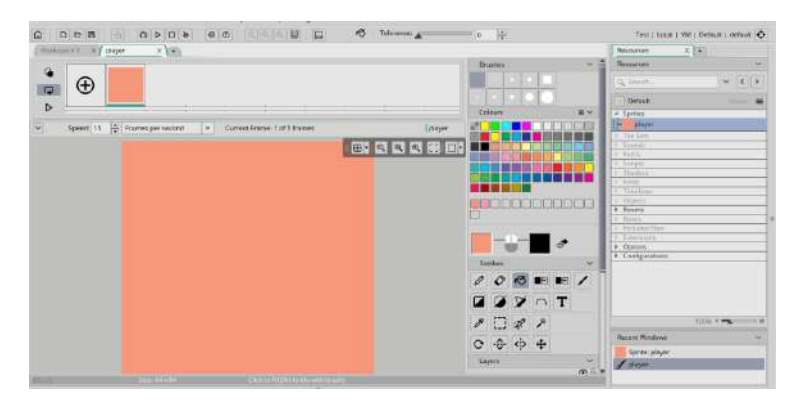

*Сурет 1. Спрайт құру терезесі*

Енді ойынның белсенді құрамдас бөлігінің бірі объектілерді құрамыз, объектілер көріне алу үшін спрайттар арқылы визуалданады. Олардың әрқайсысы үшін оқиғалардан тәуелді болатын жүріс-тұрыс анықталады. Спрайттар мен объектілер арасындағы айырмашылық, спрайттар бұл жәй бейнелер (кескіндер, анимацияланған болуы да мүмкін), олардың жүріс-тұрысы анықталмаған. Объект құру үшін, *Objects* қосымшасын қолданамыз. Спрайттарды, объектілерді, бөлмелерді және т.б. өзіңізге ыңғайлы етіп атауыңызға болады, бірақ кейін шатастырмас үшін, ең жақсысы өз атауларымен атаған жөн, мысалға, spr қосымшасы бар спрайттар, obj объектілер, scr\_ скрипттер және т.б. Сосын объект үшін спрайт таңдалады, объектіге ойыншының спрайтын қостық, содан кейін Sprite терезесінде біз құрған ойыншы спрайты шығады (Сурет 2).

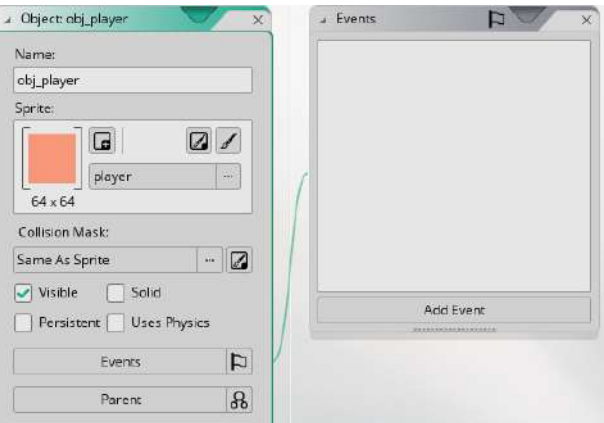

*Сурет 2. Объектіге Player спрайтын қосу*

Оқиғалары мен әрекеттерімен объектілерді құрып болғаннан кейін, өзінде ойын өтетін бөлмелерді (деңгейлерді) құрудың уақыты келді. Әр ойынға ең болмағанда бір бөлмеден қажет. Бұл бөлмелерде біз объектілердің экземплярларын орналастыратын боламыз. Ойын бастала салысымен бірінші бөлме іске қосылады және экземплярлар құру оқиғасына арнап сайланған әрекеттерді жасай бастайды. Бөлме құру үшін *Create Room (Бөлмені құру)* командасы таңдалады (Сурет 3-4).

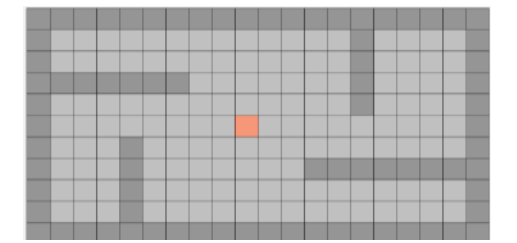

*Сурет 3. Бөлме және спрайт құру Сурет 4. Ойын іске қосылғаннан кейінгі бөлме*

Біздің ойын бойынша бөлме келесі түрде болады. Параметрлерін қою мен экземплярларды қосып енгізумен қатар артқы тұсын көрсетіп, түрлерін белгілеп және файлдарды қосып енгізуге болады. Содан кейін оқиғаларды құрып және сол оқиғаларды белгілі түрдегі әрекеттермен (Actions) байланыстырып отыруға болады (Сурет 5).

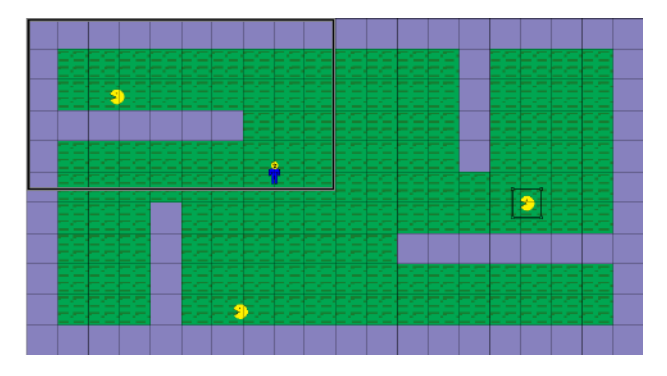

*Сурет 5.Ойынның нәтижесі*

Ойыншы батырманы басқан кезде объект басқа объектімен соқтығысады, объектіні құрып немесе жояды, ойынды бастап немесе аяқтайды немесе ойыншы жай ғана қадам жасайды.

Компьютерлік ойындар оқушылардың іс-әрекетінің көрінісін қалыптастыруға ықпал етеді, оқушыларға өз әрекеттерінің нәтижесін көзбен көруге мүмкіндік береді. Сондықтан информатиканы қосымша факультативтік немесе үйірме сабақтарында оқытуда компьютерлік ойындарды құруға үйретуге көңіл бөлу ұсынылады. Компьютерлік ойындар оқушылардың жеке іс-әрекетін, шығармашылық потенциалын ынталандырып қана қоймайды, сонымен қатар оқушыларды қызықты топтық ойындарда біріктіретін және олардың бейресми қарым-қатынасына ықпал ететін тамаша құрал болып табылады.

## *Пайдаланылған әдебиеттер тізімі*

*1 Даль В.И. Толковый словарь живого великорусского языка / В.И. Даль. - СПб. - М.: Товарищество М.О. - Вольф, 1905.*

*2 Ожегов С.И. Словарь русского языка / С.И. Ожегов. - М., 1978. - 218 с.*

*3 Ушинский, К. Д. К. Д. Ушинский. Избранные труды. В 4 книгах. Книга 2. Русская школа / К.Д. Ушинский. - М.: Дрофа, 2005. - 448 c.*

*4 Дергачёва О. Е. Автономия и самодетерминация в психологии мотивации: теория Э. Деси и Р. Райана / под ред. Д. А. Леонтьева // Современная психология мотивации. - М.: Смысл, 2002. - С. 103-121.*

*5 Бревнова Ю.А. Компьютерные игры в современной субкультуре детства (социокультурные аспект): автореф. дис. на соиск. учен. степ. к.к.н.: 24.00.01/Бревнова Юлия Александровна. - Москва, 2012. - 23 с.*

*6 Днепров С.А. Педагогические возможности виртуального пространства компьютерной игры / С.А. Днепров, А.Л. Каткова // Педагогическое образование в России. – 2009. - № 3. – С. 16-24.*

*7 Ельмикеев О.Р. Педагогические основы применения компьютерных игр в образовательном пространстве: автореф. дис. на соиск. учен. степ. к. п. н.: 13.00.01 / Елькимеев Олег Рудольфович. – Йошкар-Ола, 2004. – 18 с.*

*8 Программы для создания игр без программирования. http://softobase.com/ru/article/programmy-dlyasozdaniya-igr-bez-programmirovaniya*

*9 Шекербекова Ш.Т., Тілеубергенов М.А. Компьютерлік ойын құрудың жалпы идеясы. Рысқұловтың 125 жылдығына арналған "Педагогикалық білім берудің заманауи трендтері" атты Халық. ғылыми-прак.конф. еңбектері., Тараз.- 2019.- Б.15-18.*